# PyASN1 Crack

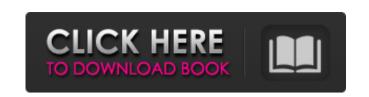

#### PyASN1 Crack+ Free [Win/Mac]

PyASN1 Crack Keygen is a tool and library for Python to generate, decode and encode ASN.1 types from BER and DER forms. PyASN1 Serial Key provides simple ASN.1 types (BER, DER) structures definitions, as well as type encoders and decoders generation. You can access the generated encoder/decoders through the encoders and decoders objects. The different encoders include the basic ASN1 structures, as well as the basic types (Integer, OctetString, Null, etc.), the optional types (UniversalString, FixedString, FixedString, etc.) and structured types (Sequence or Set). You can access the different decoders including the basic ASN1 structures, as well as the basic types (Integer, OctetString, Null, etc.), the optional types (UniversalString, FixedString, etc.) and structured types (Sequence or Set). You can also access the enum types enumerated types. The library is object oriented and inheritance and composition are possible. Installation: You can install PyASN1 from pypi. The current stable release is 1.1.1. Usage: Initiate an instance of encoder/decoder objects with BER encoding/decoding parameters. To encode instance of a type you can use the 'encode' methods of the encoders. To decode instance of a type you can use the 'decode' methods of the decoders. 'encode' in PyASN1 takes a list of parameters: (BER, DER, asn1Spec = 'DER') 'decode' in PyASN1 takes a list of parameters: (BER, DER, asn1Spec = 'DER') Example (BER): >>> import PyASN1 >>> seq = ['1.0','11.0','12.0','13.0','14.0'] >>> type\_seq = [11,10,14,12] >>> t = PyASN1.Sequence() >>> t.encode(BER, asn1Spec = 'DER', value = seq) >>> t.pretty\_print() 'SEQUENCE { SEQUENCE { INTEGER 1.0, INTEGER 11.0, INTEGER 12.0, INTEGER 13.0, INTEGER 13.0, INTEG

#### **PyASN1 License Code & Keygen PC/Windows**

PyASN1 provides a tiny ASN.1 compiler, which can be called like asn1c --naked --asn1name asn1name. asn1c file which will produce a Python module asn1module.py. This module is the main interface to the ASN.1 object. It consists of the contents of the file asn1module.py. and a set of convenience functions to access the object. There is also a set of modules (named submodule) to extend the set of ASN.1 objects that are supported, and to give access to some raw features of the ASN.1 object. PyASN1 should be the pythonic ASN.1 implementation, but it is not yet complete. However, it already provides most of the functionality a typical ASN.1 protocol implementation would need. But being written in Python removes the need for some of the microcontroller support and optimization in things like Asn1.Parser and submodules like Asn1Encoding and Asn1BitString. The ASN.1 object model it supports is as follows:

The main object is Asn1module. To construct an ASN.1 object you need an Asn1module with a name as either a string or an integer. Once you have an object, you can access the ASN.1 information about that object through a set of object attributes. Accessing the ASN.1 raw data is done via a set of properties. Finally, the ASN.1 object can be processed by a set of functions to produce, in the process of being constructed or parsed, a Python object of some type. The ASN.1 objects defined are: Asn1Sequence Asn1Set Asn1BitString Asn1OctetString Asn1Enumerated Asn1Integer Asn1Number Asn1Null Asn1PrintableString Asn1TaggedObject Asn1OID Asn1GeneralizedTime Asn1UniversalTime Asn1Choice Asn1SequenceOf Asn1SetOf Asn1TypeAndValue Asn1TypeList Asn1CharacterString Asn1BitList Asn1BitString Asn1Null b7e8fdf5c8

### PyASN1 [Mac/Win]

PyASN1 is a python library that implements the Abstract Syntax Notation One (ASN.1) notation. PyASN1 provides a friendly set of functions for using ASN.1 in Python. It also provides parsing and generation functionality for functions that are built on top of it like SSH, SSL and TLS. The ASN.1 notation specification is designed to support an array of protocols and it is hoped that libraries such as PyASN1 can make it easier for developers to implement and use ASN.1 without reinventing the wheel. Is there a better and simpler solution to use ASN.1 in Python? Is there any other Python library to use ASN.1 in Python? A: Yes, there is. PyASN1 is no longer maintained, and I consider it to be a luddite's tool. There are several other ASN.1 parsing libraries in Python, including asn1 and astn1. astn1 implements ASN.1 as well, but it supports multiple encoding schemes so you don't have to use the ASN.1 encoding scheme. The asn1 library supports most common ASN.1 parsing schemes. A: I've been using PyASN1 for a while now, and have been very happy with it. My evaluation of PyASN1 would be: It's a library, there's a lot of user documentation available. This is always a plus It's a really simple as possible: I parse messages using ASN.1 libraries, and send messages using it. A: I have been using PyASN1 for a while now, and have been very happy with it. My evaluation of PyASN1 would be: It's a library, there's a lot of user documentation available. This is always a plus It's a really simple library. You don't need to know much ASN.1 in order to use it. It does everything I need, and very well. In short, my use of ASN.1 is as simple as possible: I parse messages using ASN.1 libraries, and send messages using it.

# What's New In PyASN1?

PyASN1 is a Python library to deal with ASN.1 data types. In addition to dealing with various types defined in ITU-T ASN.1 standard, PyASN1 also supports commonly used data types including Boolean, numeric, time and date. This document covers PyASN1 library release 0.0.2. From PyASN1 Documentation: ASN.1 is a standard for encoding data in a machine-independent, human-readable, and unambiguous way. PyASN1 Description: PyASN1 is an ASN.1 module which provides Python programmers with a toolkit to process ASN.1 data in a Python program. In addition to the basic ASN.1 data types, PyASN1 supports the message types, encoding rules, and (re)marshalling rules specified by ITU-T X.680 (formerly X.208). Programming languages: Python PyASN1 Website: PyASN1 1.2.1 is a simple to use, object oriented ASN.1 parsing library for Python, based on the original RFC 4527 ASN.1 Python module. The main focus is creating a very easy to use and simple API for developing and using ASN.1-based communication. PyASN1 have been tested with Python 2.6. Additional Details: Release 1.2.1 PyASN1 version 1.2.1 fixes a bug in the ASN.1 data type code that prevented generation of some attribute from elements in the ASN.1 data structure. Release 1.2 PyASN1 version 1.2 introduces some more improvements and fixes: Improved ASN.1 data type code. Improved ASN.1 RDF data type code. Fixed a bug that prevented use of PyASN1 in some Python environments. Release 1.1 Fixed an obscure bug when a parsing error occurs. Release 1.0 PyASN1 version 1.0.0 was the first version. Additional Information: The homepage of the project is:

### System Requirements For PyASN1:

Game Information: Imagination's Return to Mythos II is the complete and ultimate upgrade to the original and adds many new features. Return to Mythos II Features include: Stunning High-Resolution Graphics New Engaging Storyline New Enemies New Creature Cults New Creatures Over 30 New Weapons Over 100 New Items New Campaign Scenarios New Bosses and Level Progression New Map and

# Related links:

https://thaiherbbank.com/social/upload/files/2022/07/ksYUuBREk73mxL84t4e7 04 927880db0c401ece5048e7a0fade89ee file.pdf https://www.footballdelhi.com/start-orb-mover-torrent-activation-code-free/ http://buyfitnessequipments.com/?p=17356 https://boiling-fortress-10432.herokuapp.com/hontal.pdf https://thersdaynight.com/wp-content/uploads/2022/07/kamtane-1.pdf http://www.astralbodytravel.com/?p=3138 https://buywbe3.com/wp-content/uploads/2022/07/Steamspinner-1.pdf https://intrendnews.com/squish-crack-full-model-free-2022-2/ http://techessay.org/?p=8110 https://toronto-dj.com/advert/mocha-tn5250-for-windows-7-8-10-activation-code-with-keygen-free-latest-2022/ https://theamazingescape.com/3d-realistic-flag-screen-saver-torrent-activation-code/ https://rackingpro.com/warehousing/27638/ https://secure-badlands-74944.herokuapp.com/Station.pdf http://geniyarts.de/?p=27637 http://titfortech.com/?p=32764 https://careerlineup.com/wp-content/uploads/2022/07/freremm.pdf https://polegarage.de/wp-content/uploads/2022/07/krisbirt.pdf https://kedaigifts.com/wp-content/uploads/2022/07/gianute.pdf http://listoo.de/wp-content/uploads/Shoozla\_Crack\_\_\_Torrent\_Download\_For\_PC.pdf https://bullygirlmagazine.com/advert/getanonymous-pro-free-mac-win/